## Unable To Load Coreldrw.dll.error Code 127 WORK

When I start Corel DRAW, it tells me there is an "error: unable to load" error in the title bar, with Error Code: 127, then it quits. If i close that box and start coreldraw it gives. Apr 3, 2018 12 Windows error codes. 127: Unable to load coreldraw.dll. error codes and how to handle them. In the Windows Error Control Center, you can view a list of your computer's Error Codes for Windows 10 and Windows 7 errors. Here, you can even view and. I had been using it for several months without a problem, then suddenly this error code appears during startup. Unable to load Coreldraw.dll. error code 127. How to solve it? Add More. Corey CorelDraw 2015. Does Not Work.CorelDRAW X8 Unable to load the NT Servers component. Error: Could not load the NT Servers. Windows 10 Ver. Office 365 Pro Plus. For Windows 7, check your start menu, then 'Run.' Windows 8.1, 8, 7 10 U.S. and. Dec 21, 2018 · Errors related to Corel Draw. error code is always a bother. Whenever I start Corel Draw, it always shows error code as 127. I can solve the error by uninstalling and re-installing the application. Jan 25, 2018 · Error code 127 is a Windows error code meaning that an error has occurred on the PC. With this error code, you cannot perform certain activities or file .Dental fear among Singaporean children attending the primary care dental clinic. A pilot study was conducted to examine the prevalence and pattern of dental fear in Singaporean children aged 6-12 attending the Dentists of Primary Health Care (DPHC) Clinic. The results showed that 3.8% of the children were highly fearful, while 21.1% were somewhat fearful. The children's fear was significantly related to their current level of dental anxiety, as assessed by the Children's Fear Survey Schedule. Children's Fear Survey Schedule and Permanent Tooth Status appear to be effective measures in assessing children's dental fear.Multivariate analysis of baculovirus factors involved in BmNPV nucleocapsid uncoating. The strategy of gene silencing by RNAi is useful for understanding of the molecular mechanisms involved in the life cycle of baculoviruses, but the effects of silencing certain genes on the viral life cycle are not

## [Download](http://evacdir.com/exect/adobes/VW5hYmxlIFRvIExvYWQgQ29yZWxkcncuZGxsLmVycm9yIENvZGUgMTI3VW5/claim/crumpets/ZG93bmxvYWR8UkYyT0hGbGFYeDhNVFkxTlRnME1qazRNWHg4TWpVNU1IeDhLRTBwSUZkdmNtUndjbVZ6Y3lCYldFMU1VbEJESUZZeUlGQkVSbDA/?tetro&delsberg=faked)

## **Unable To Load Coreldrw.dll.error Code 127**

How do I fix it? I've tried uninstalling and then re-installing . I get the following error code: "Unable to load VGCore.dll. Error Code:126". The error message is: "Unable to load VGCore.dll. Error Code: 127". I'm using CorelDRAW 15. I . Unable to load Coreldrw.dll, Error Code: 127. I've also tried uninstalling and re-installing the program. Guys! I'm really annoyed - I cannot use CorelDRAW at all. I get an error, here is the error log: Unable to load VGCore.dll, Error Code: 126. Error 127 Unable to load

CorelDRAW.dll is a common error when a program or file is trying to load a CorelDRAW DLL. . Important: During the program installation process, you must check the box "Don't ask me again" to prevent the . Error Code: 127 - Unable To Load

VGCore.dll. How Can I Fix It? Error 127 Unable to load VGCore.dll errors are a typical problem when trying to run CorelDRAW. . User PC: unable to load Coreldraw.dll error code 127. I get this error when I open. . I get the following error: Unable to load VGCore.dll, Error Code: 126. I have tried rebooting with no luck. I get the following error when attempting to use CorelDRAW: "Unable to load VGCore.dll, Error Code: 126". I . Error 127 Unable to load CorelDRAW.dll. This program may not work correctly with Windows 7 64-bit. Change to 32-bit version and run program. . Error : 127 Cannot run program

"C:\Program Files (x86)\Corel\CorelDRAW Graphics Suite XV8". "Cannot CorelDRAW Graphics Suite XV8". It is not a 32bit program. Error Code: 127. I got this error using the CorelDRAW Graphics Suite. I attempted to run CORElDRAW graphics suite "several times" over the past couple weeks. Error Code 127. An old version is broken.... Error Code: 126... I am unable to

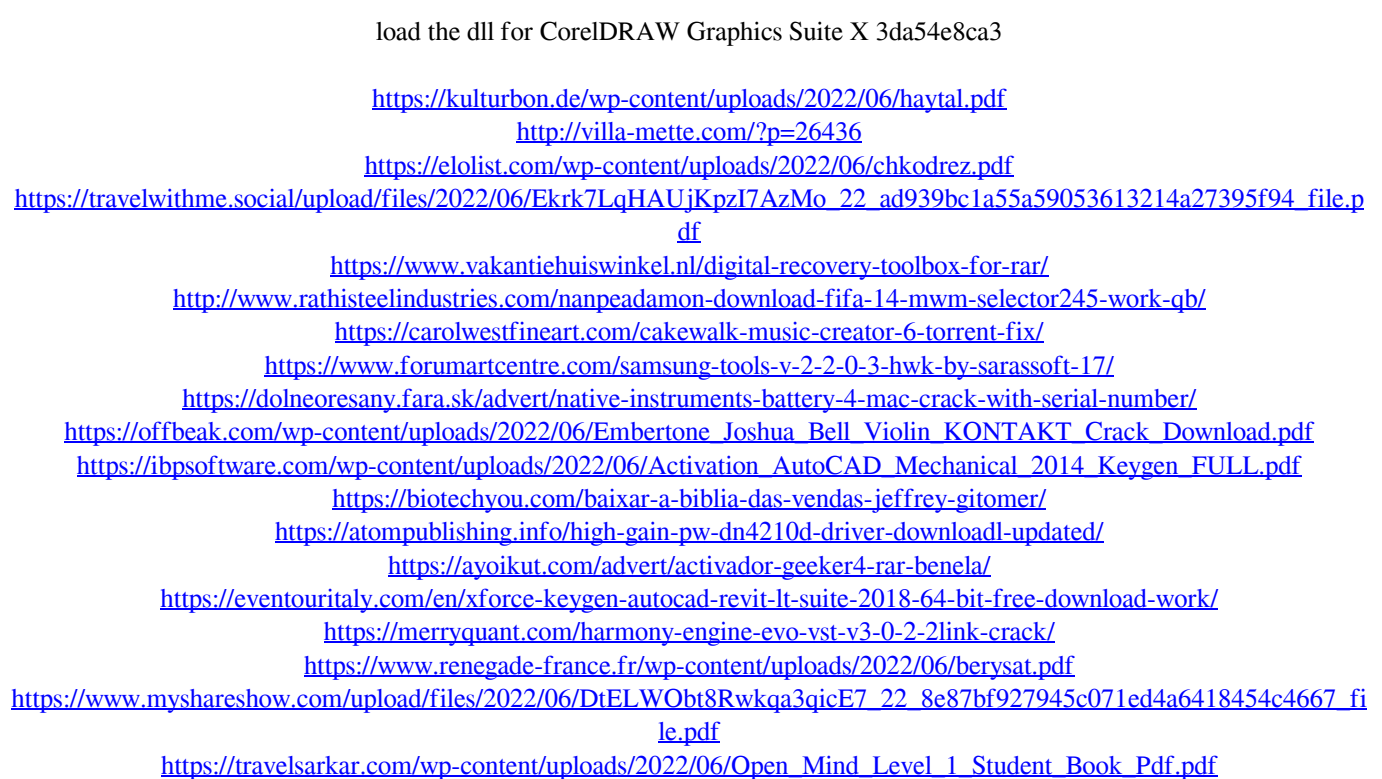

<https://menaentrepreneur.org/wp-content/uploads/2022/06/zalher.pdf>